# **YIL SONU İŞLEMİ YAPILMADAN<br>ÖNCE YAPILACAK EN <u>ÖNEMLİ</u> İŞLEM**

# **ÖNEMLİ !!!**

#### **Taşınır (TKYS) – Taşınır (MUHASEBE) Raporu**

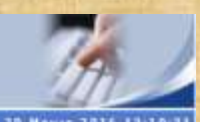

#### Muhasebat Genel Müdürlüğü Kamu Harcama ve Muhasebe Bilişim Sistemi

#### **Tasinir Kayıt ve Yönetim Sistemi**

Il Milli Egitim Müdürlüğü- (6158/13.1.0.62.290)

30 Mayıs 2016 13:10

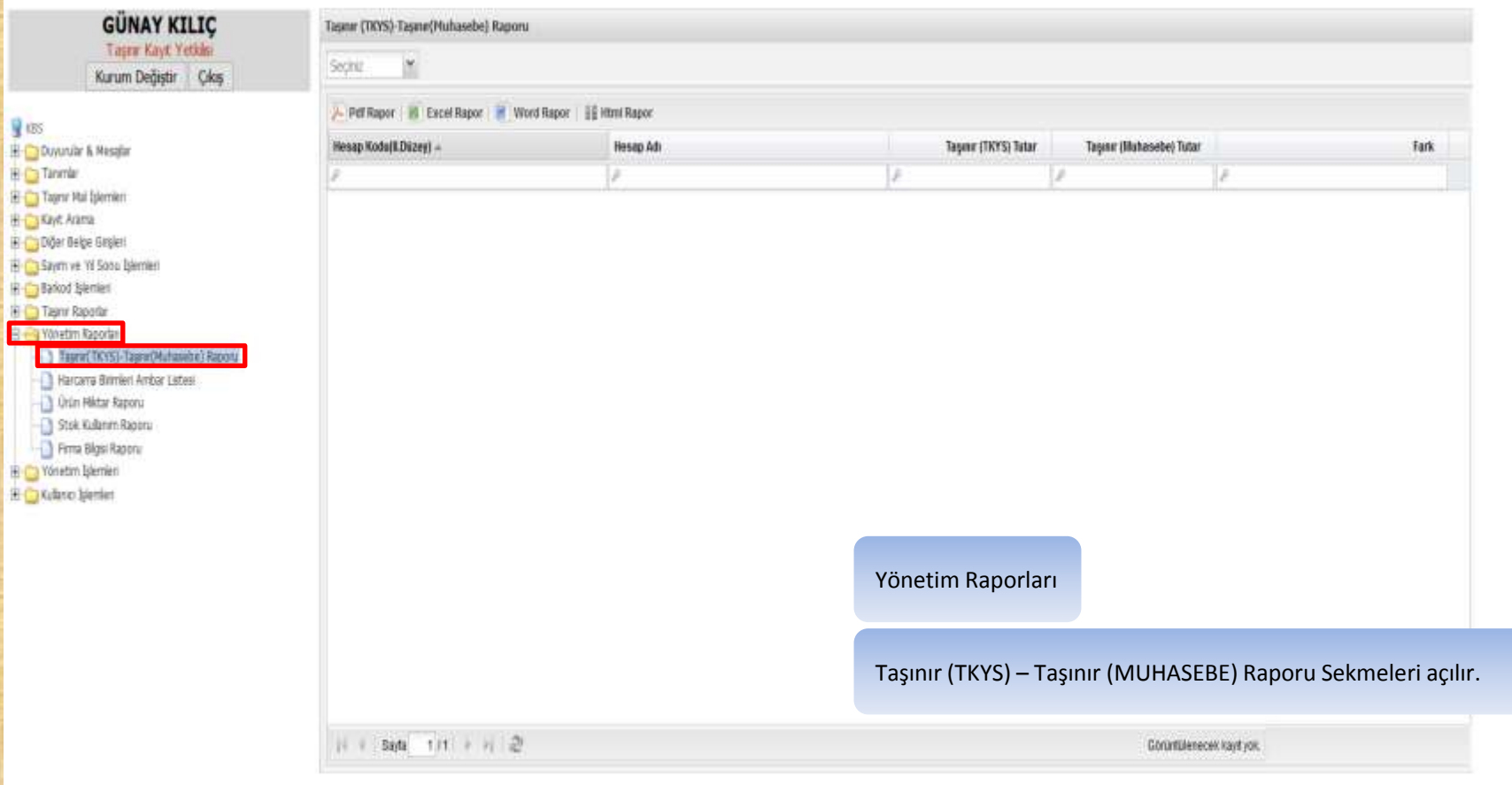

# **ÖNEMLİ !!!**

#### **Taşınır (TKYS) – Taşınır (MUHASEBE) Raporu**

**Taşınır (TKYS) – Taşınır (MUHASEBE) Raporunda Fark Sütunu 0.00 olmalıdır.**

**Eğer fark varsa sorun çözüldükten sonra Yıl Sonu İşlemlerine geçilmelidir.**

#### Tasınır(TKYS)-Tasınır(Muhasebe) Raporu

#### I Milli Eitim Müdürlüü- (6150/13.1.0.62.290)

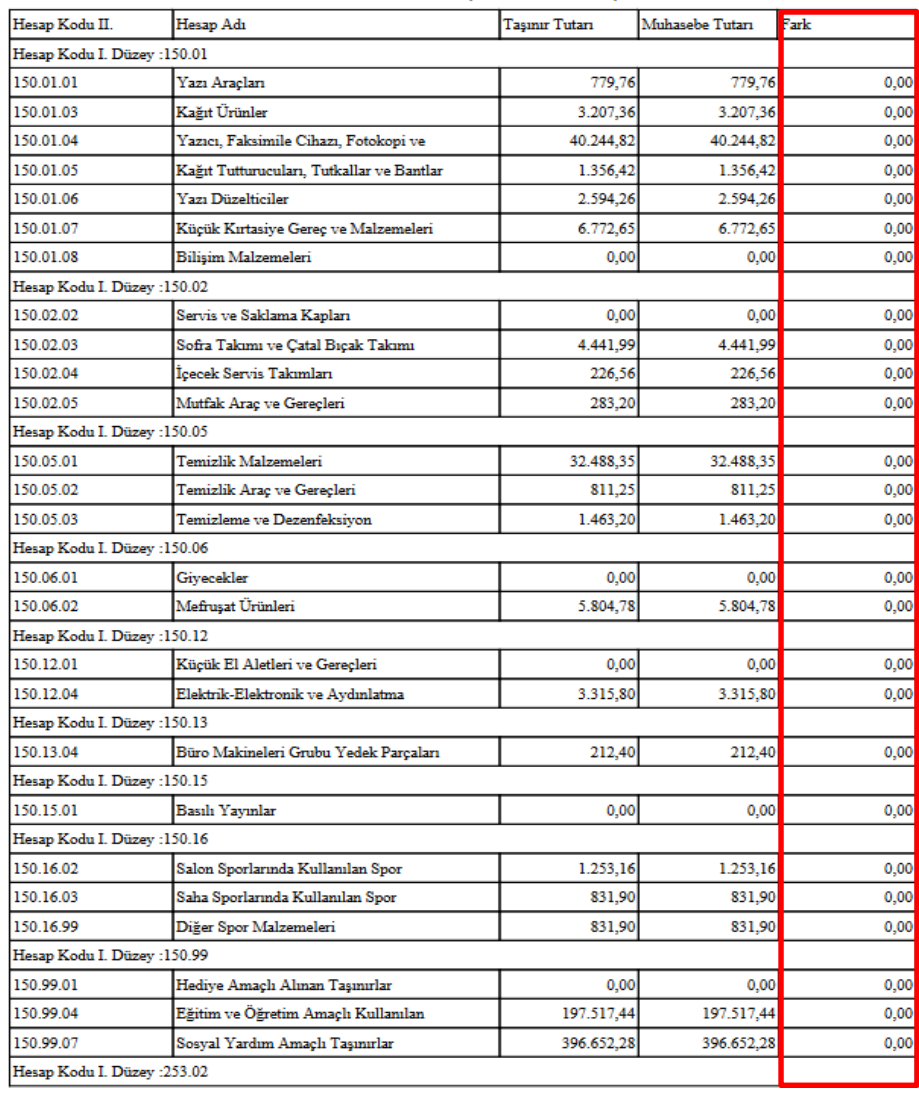

# **ÖNEMLİ !!!**

#### **Taşınır (TKYS) – Taşınır (MUHASEBE) Raporu**

 $EK - 1$ 

**Taşınır (TKYS) – Taşınır (MUHASEBE) Raporunda Fark Sütununda; far kuruş ise ''Kuruş Farkları Cetveli'' düzenlenerek ilgili mal müdürlüğüne verilir ve hesap denkliği sağlanır.**

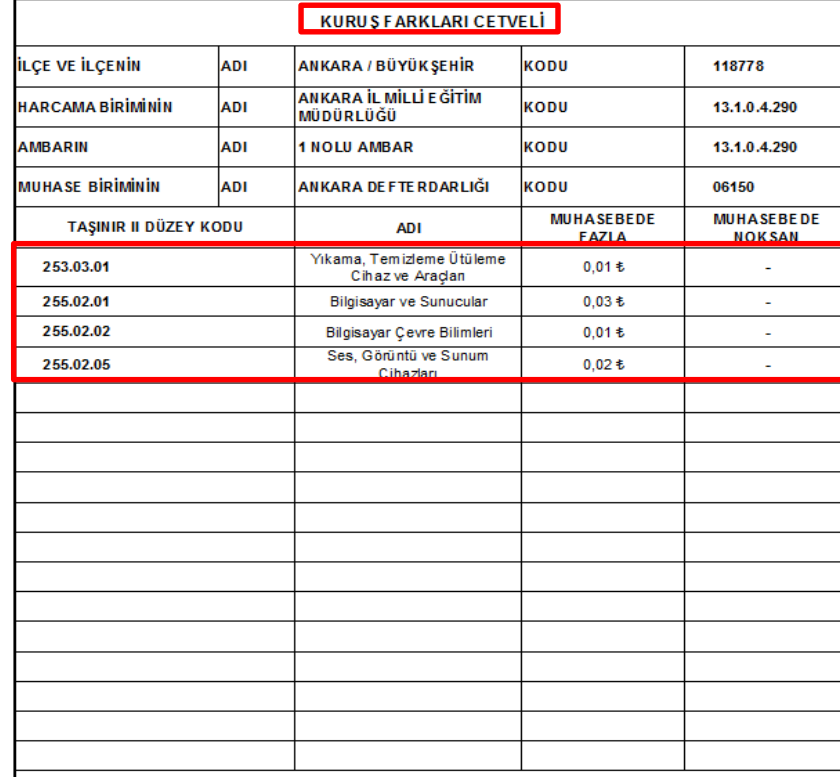

Yukarıdaki ikinci düzeyler itibarıyla gösterilen değerler idaremiz kayıtları ile muhasebe kayıtları arasındaki farklara iliskin olup, söz konusu farkların envanter kayıtlarında yer aldığı halde 5083 sayılı Türkiye Cumhuriyeti Devletinin Para Birimi Hakkında Kanunun gereğince yuvarlama işlemi sonucunda muhasebe kayıtlarına alınamayan yarım kuruşun altındaki değerler ile bir kuruşa iblağ edilen yarım Kuruş ve üzerindeki değerlerden kaynaklandığını; yukarıda bildiriler farklardan yuvarlama işleminden kaynaklanmadığı tespit edilenlere ilişkin sorumluluğun tarafımıza ait olduğunu beyar ederiz

**Tasınır Kayıt ve Kontrol Yetkilisi** 

Harcama Yetkilisi

Günay KILIÇ **Tasınır Kayıt Yetkilisi** 

# 1.1 SAYIM TUTANAĞI **OLUŞTURMA**

#### **Sayım Tutanağı Oluşturma**

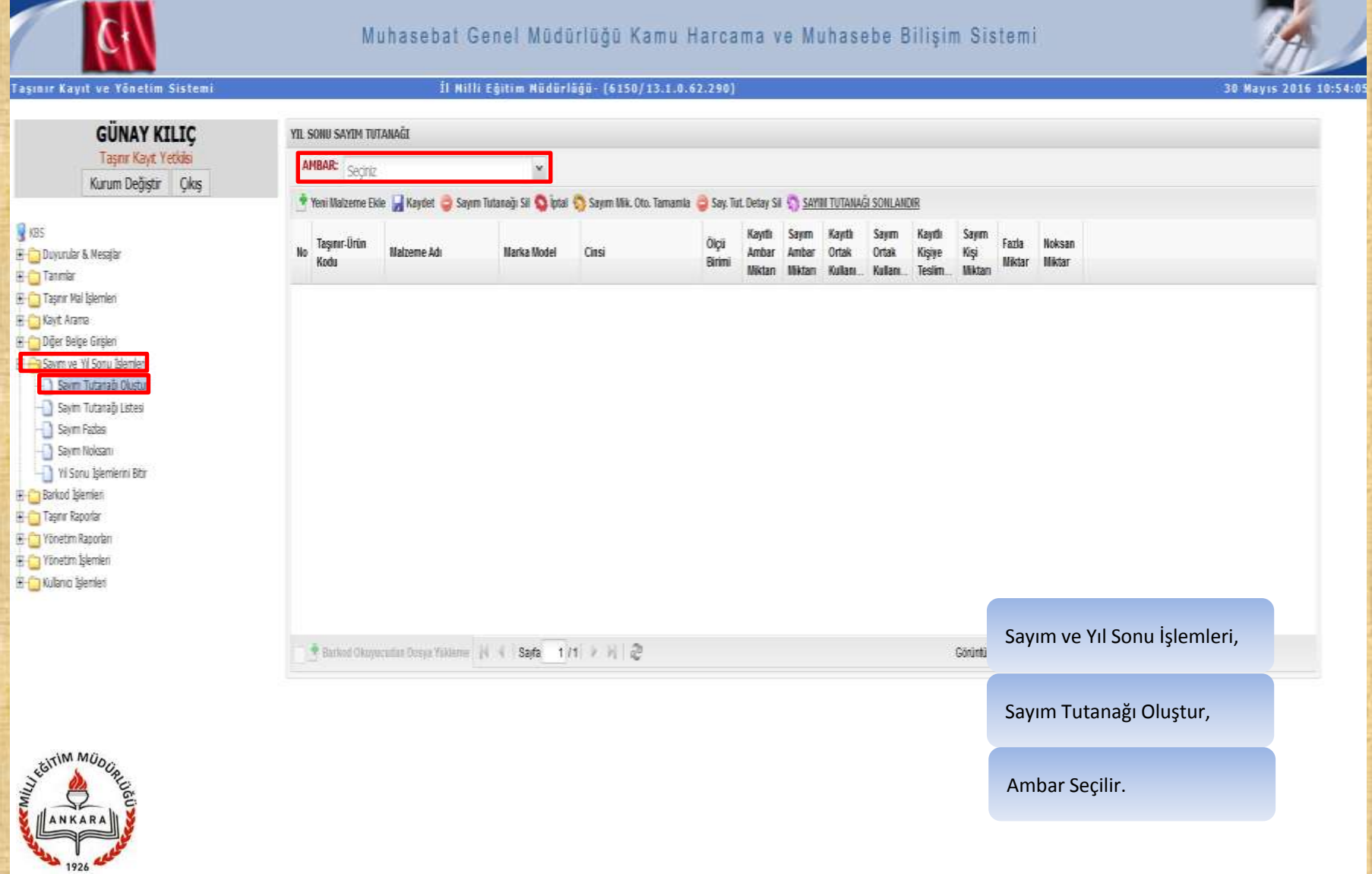

#### **Sayım Tutanağı Oluşturma**

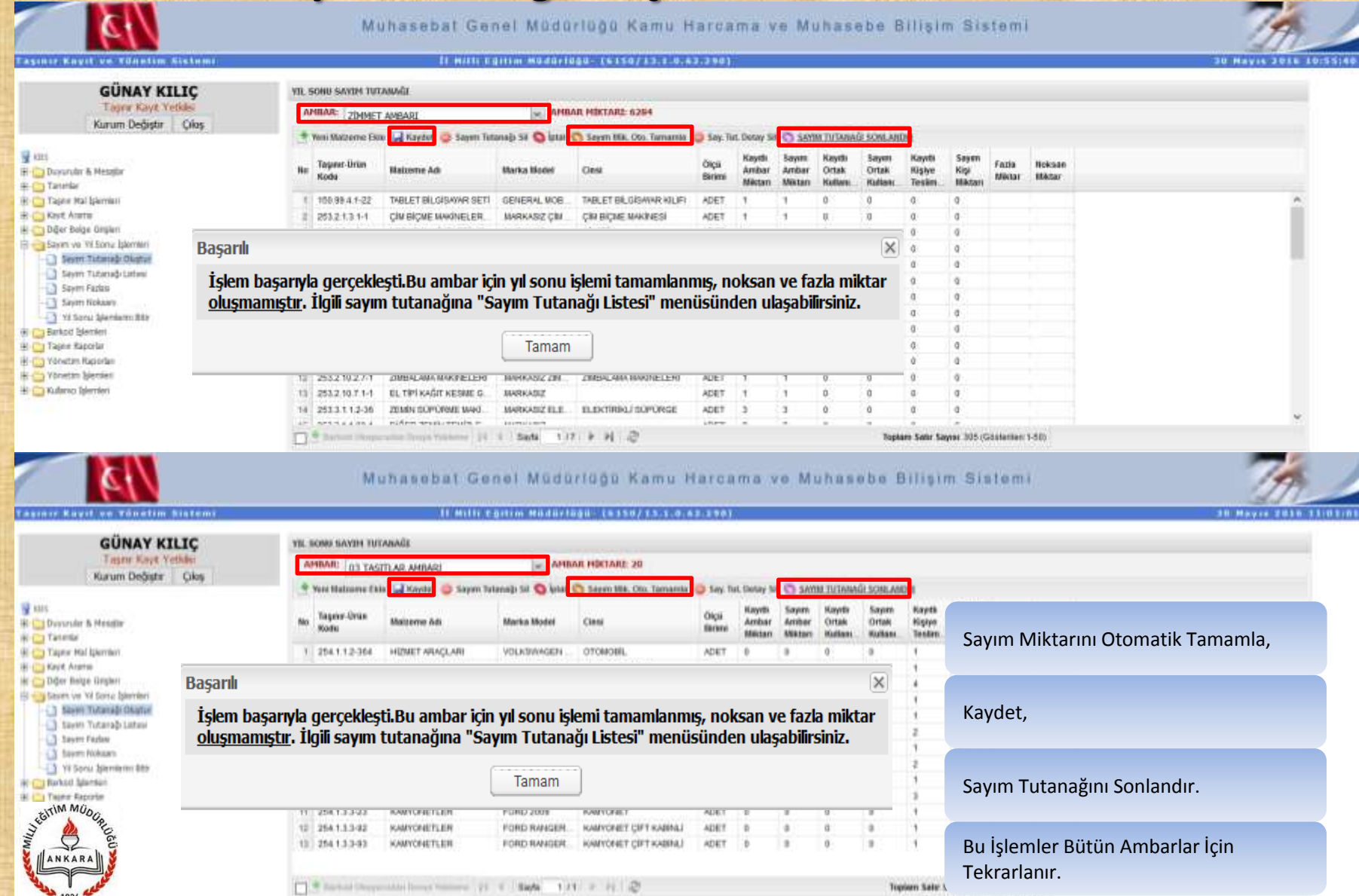

# *1.2. SAYIM TUTANAĞI LİSTESİ*

#### **Sayım Tutanağı Listesi**

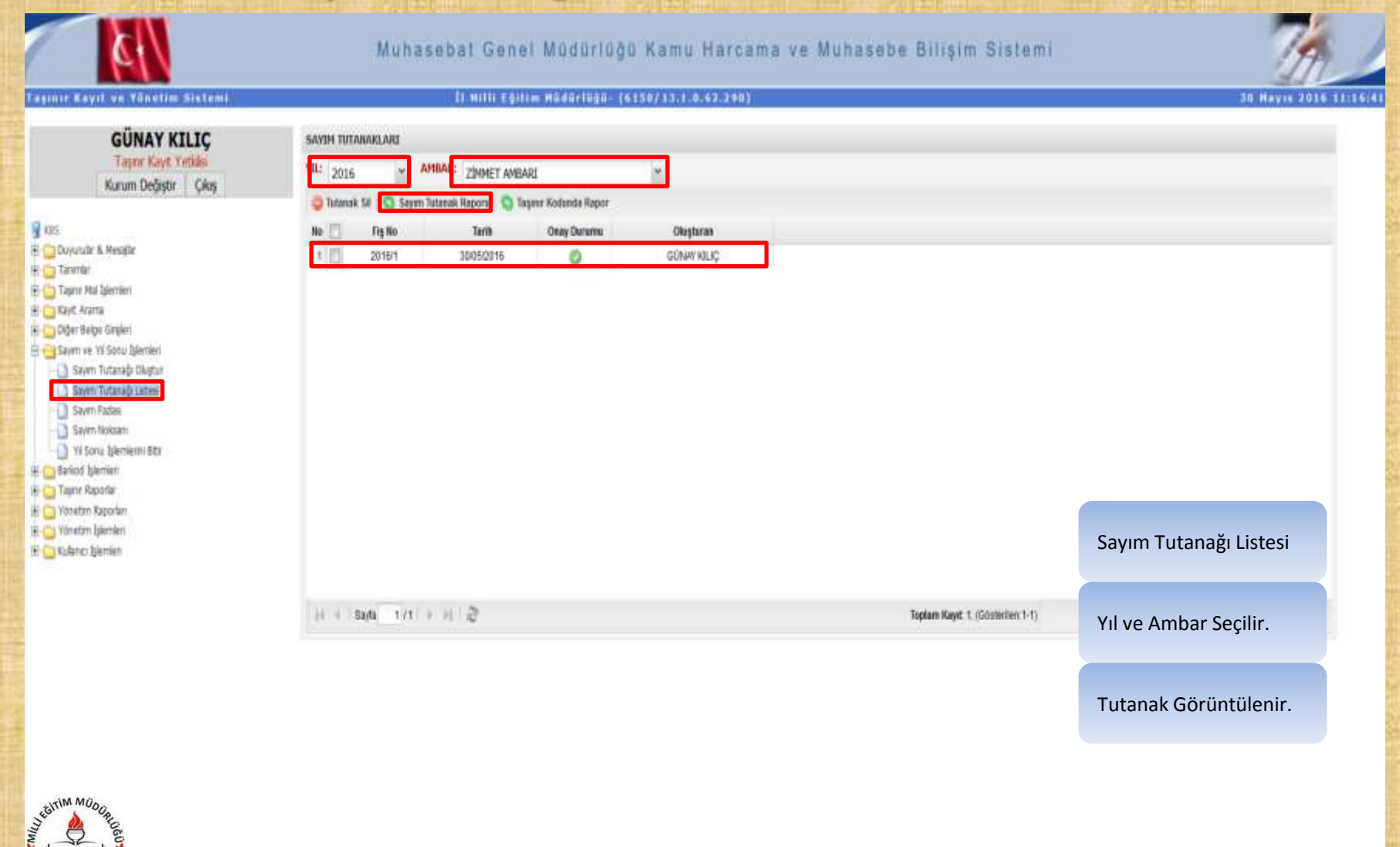

### **Sayım ve Yıl Sonu İşlemleri Sayım Tutanağı Listesi**

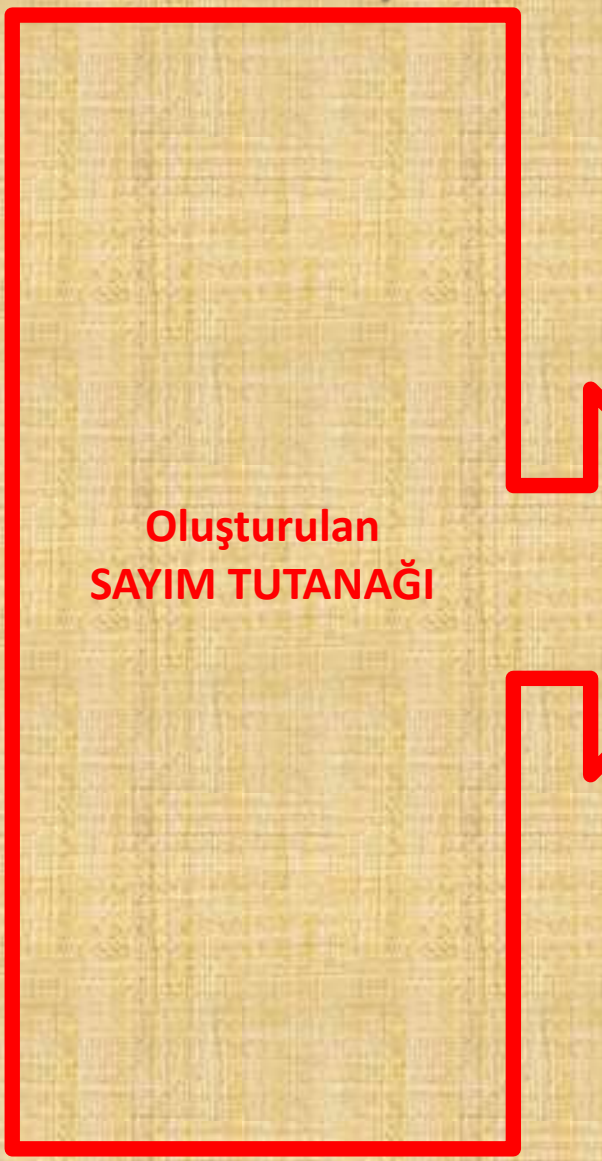

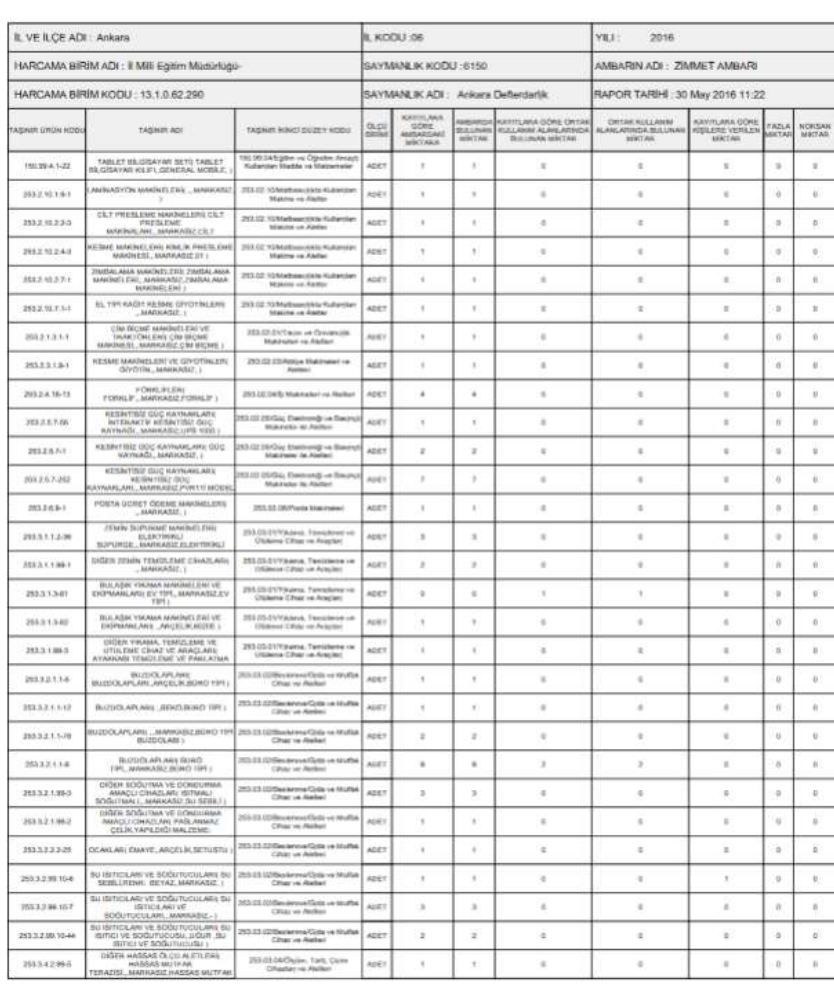

SAYIM TUTANAĞI

Muhasebat Genel Müdürlüğü

T.C. Maliye Bakanlığı

#### **Sayım Tutanağı Listesi**

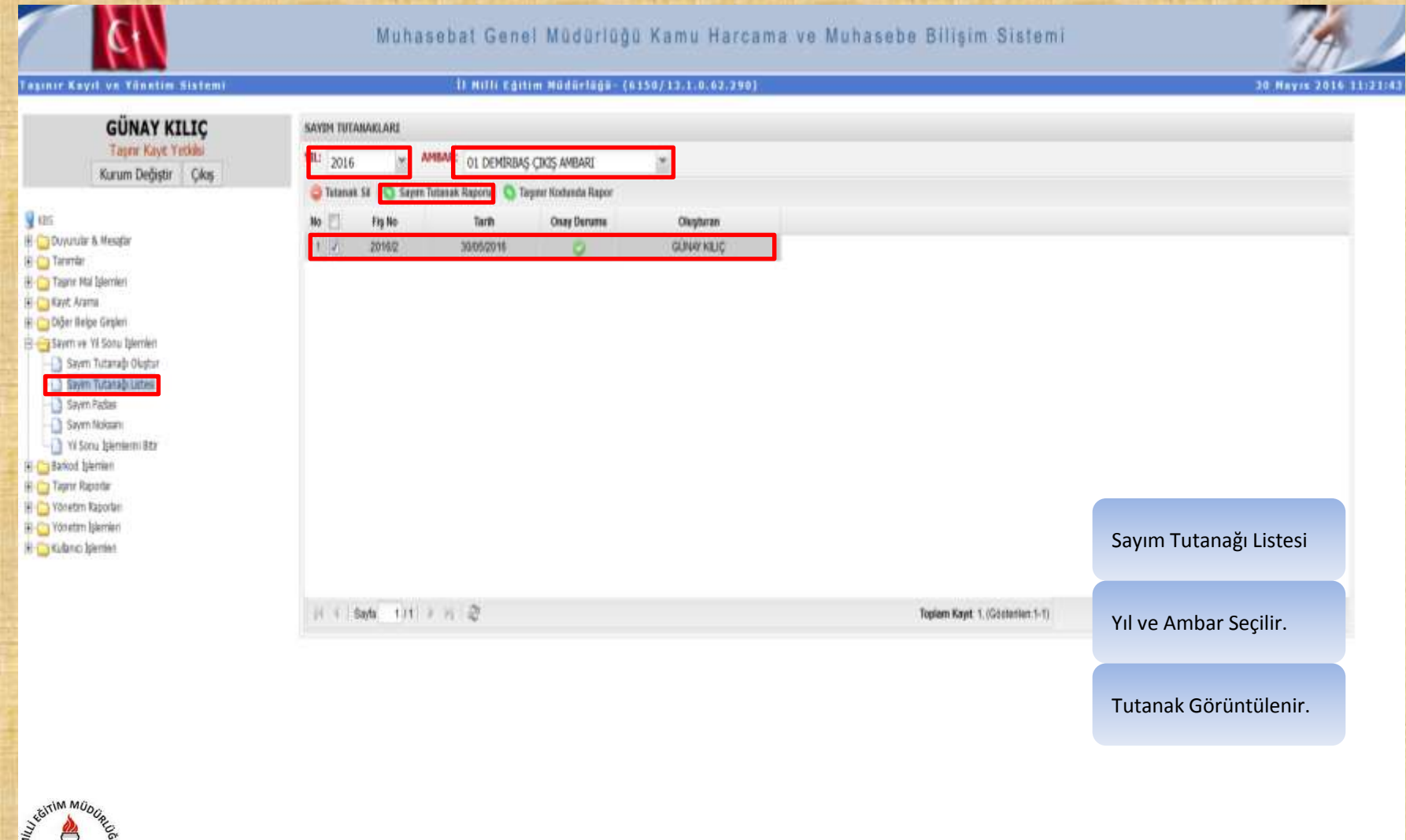

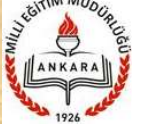

#### **Yıl Sonu İşlemlerini Bitir**

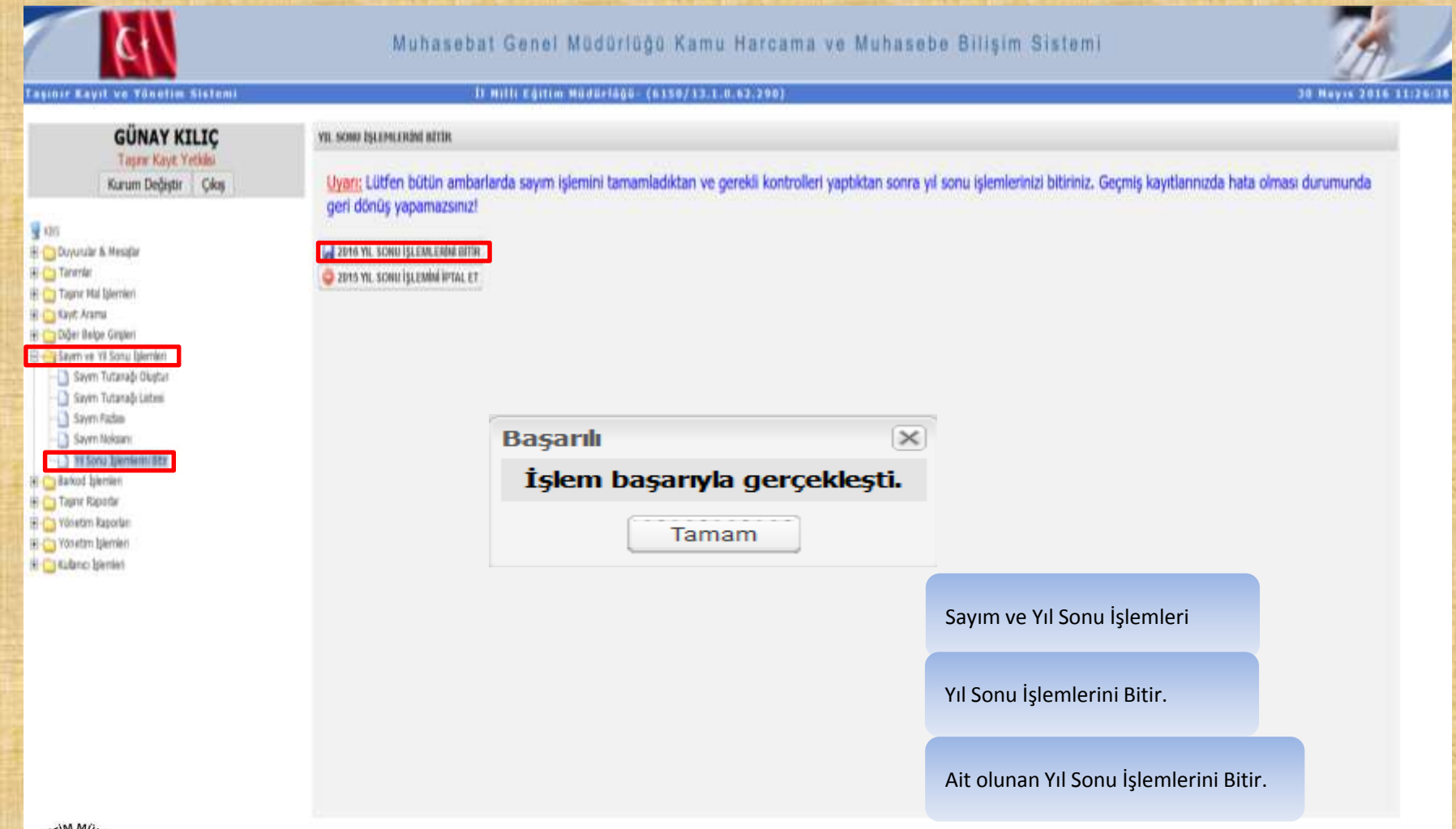

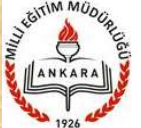